Questions et commentaires

Programme décennal de dragage d'entretien de la zone portuaire de QIT-Fer et Titane inc. à Saint-Joseph-de-Sorel par QIT-Fer et Titane inc.

Dossier 3211-02-229

**Juin 2006** 

# TABLE DES MATIÈRES

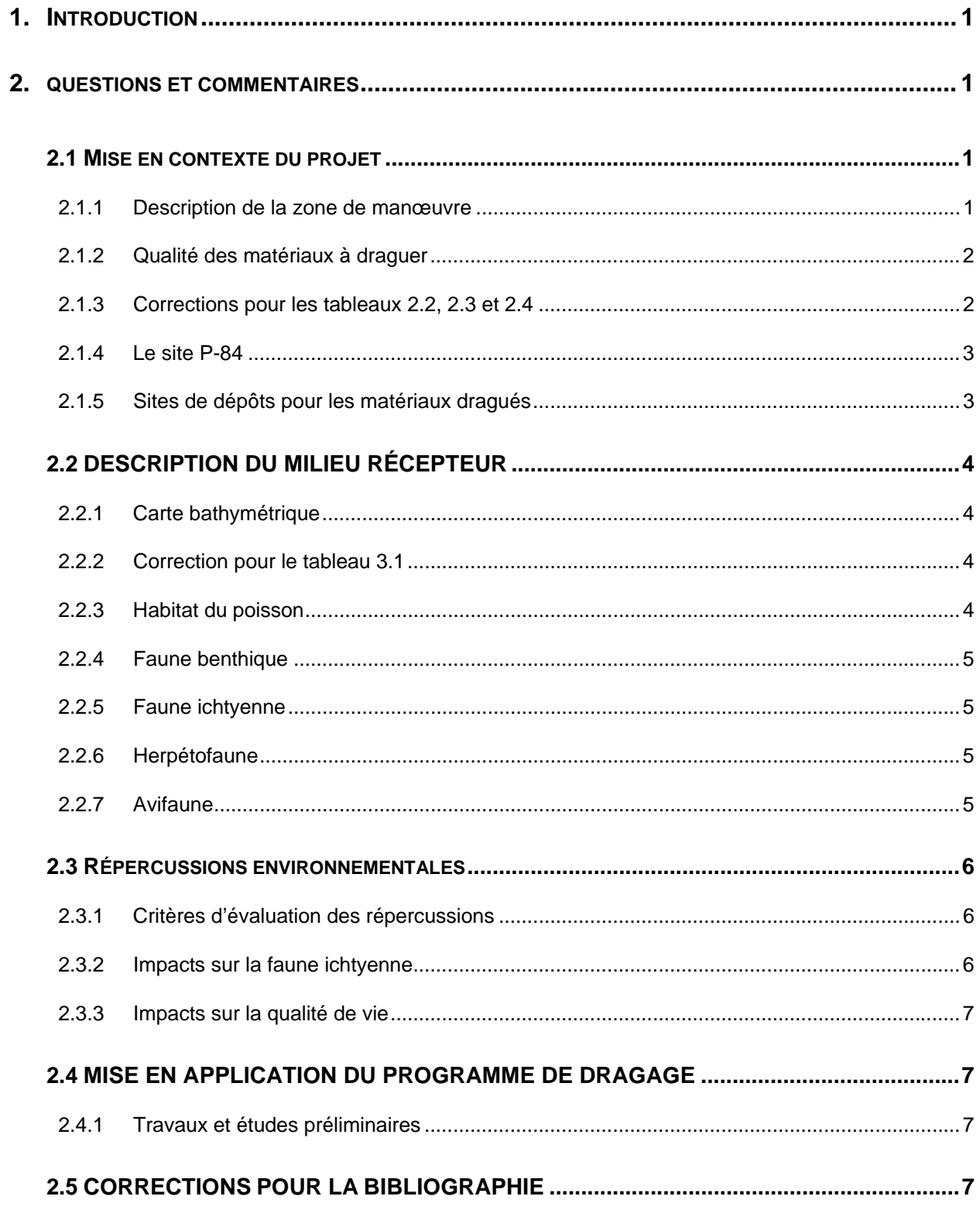

## **1. INTRODUCTION**

Le présent document comprend des questions et des commentaires adressés à QIT-Fer et Titane inc. dans le cadre de l'analyse de recevabilité de l'étude d'impact sur l'environnement pour le programme décennal de dragage d'entretien de la zone portuaire de QIT-Fer et Titane inc. à Saint-Joseph-de-Sorel.

Ce document découle de l'analyse réalisée par le Service des projets en milieu hydrique de la Direction des évaluations environnementales en collaboration avec les unités administratives concernées du ministère du Développement durable, de l'Environnement et des Parcs ainsi que de certains autres ministères et organismes. Cette analyse a permis de vérifier si les exigences de la directive du ministre et du Règlement sur l'évaluation et l'examen des impacts sur l'environnement (R.R.Q., 1981, c. Q-2, r. 9) ont été traitées de façon satisfaisante par l'initiateur de projet.

Avant de rendre l'étude d'impact publique, le ministre du Développement durable, de l'Environnement et des Parcs doit s'assurer qu'elle contient les éléments nécessaires à la prise de décision. Il importe donc que les informations demandées dans ce document soient fournies au Ministère afin qu'il puisse juger de la recevabilité de l'étude d'impact et, le cas échéant, recommander au ministre de la rendre publique.

## **2. QUESTIONS ET COMMENTAIRES**

## **2.1 Mise en contexte du projet**

#### **2.1.1 Description de la zone de manœuvre**

## **QC-1**

À la page 3 de l'étude d'impact, il est écrit : « *La zone de manœuvre visée par le programme d'entretien s'étend donc sur une longueur totale de 600 m (330 m de quais + 70 m à l'ouest + 250 m à l'est) et sur une largeur de 120 m, pour une superficie totale de 72 000 m2 .* »

À la page 82 de l'étude d'impact, il est mentionné que «…*la demande au MDDEP vise l'ensemble de sa zone portuaire, qui s'étend sur une superficie de 72 000 m2 (600 m par 120 m) en façade, à l'ouest et à l'est de ses quais.* »

En additionnant les chiffres donnés à la page 3, la longueur totale ne donne pas 600 mètres, mais 650 mètres, ce qui porte à une superficie totale de 78 000 m<sup>2</sup>. On obtient la même longueur de 650 m à la page 37 pour la figure 3.3 entre les deux chaînages 930 N et 1580 N (1580 – 930 = 650).

L'initiateur du projet doit préciser quelles sont les dimensions exactes de la zone de manœuvre élargie.

#### **2.1.2 Qualité des matériaux à draguer**

### **QC-2**

À la page 8 de l'étude d'impact, à la dernière phrase du premier paragraphe, il est mentionné :

« *Il faut noter que ces matériaux ne se lixivient pas, comme le montre les résultats des tests de lixiviation conduits antérieurement sur le minerai et sur les sédiments dragués dans la zone portuaire (tableau 2.4).* »

À la page 46 de l'étude d'impact, au dernier paragraphe du point 3.2.7 « Caractérisation des sédiments », il est mentionné :

« *Les concentrations de contaminants se situent dans les limites acceptables pour un dépôt en milieu terrestre et ces sédiments sont très peu lixiviables (Voir tableau 2.4).* »

D'après les résultats du tableau 2.4, il est exact de dire que les sédiments sont très peu lixiviables. Cependant, l'énoncé de la page 8 devrait être modéré en remplaçant le terme « ne se lixivient pas » par « très peu lixiviables ».

#### **2.1.3 Corrections pour les tableaux 2.2, 2.3 et 2.4**

#### **QC-3**

À la page 9 de l'étude d'impact (tableau 2.2), les unités (mg/kg, poids sec ou poids humide) ne sont pas mentionnées pour les échantillons et les critères.

L'initiateur du projet doit inscrire les unités dans le tableau ou dans la légende dans le tableau 2.2.

## **QC-4**

À la page 9 de l'étude d'impact (tableau 2.2), aux stations 1 et 3 échantillonnées en 2005, pour le nickel, les valeurs sont en gras et soulignées en double alors qu'elles ne dépassent pas la valeur pour le critère A de la grille de gestion des sols contaminés excavés intérimaire de la *Politique de protection des sols et réhabilitation des terrains contaminés*. Ces valeurs devraient être ni en gras ni soulignées, tel que mentionné dans la légende. Pour la station 2 échantillonnée en 2005, pour le nickel, la valeur est en gras et soulignée alors qu'elle ne dépasse pas le critère B de la qualité des sols. Cette valeur devrait être en gras, mais non soulignée en double, tel que mentionné dans la légende. De plus, on distingue mal une valeur soulignée en double par rapport à une valeur soulignée, par exemple pour la valeur du nickel extractible à la station 14 échantillonnée en 2004.

L'initiateur doit apporter les correctifs nécessaires pour que les valeurs du tableau 2.2 correspondent à la légende.

## **QC-5**

L'initiateur du projet doit préciser la référence des données présentées aux tableaux 2.2, 2.3 et 2.4. Il doit mentionner, entre autres, la provenance des résultats, le nom de la méthode ou du protocole utilisé pour l'analyse, etc.

## **QC-6**

L'initiateur doit fournir les certificats d'analyse pour les résultats des échantillons analysés en 2004 et 2005 qui apparaissent dans le tableau 2.2.

#### **2.1.4 Le site P-84**

## **QC-7**

Aux pages 22, 26 et 63 de l'étude d'impact, le site P-84 est mentionné, mais jamais situé sur une carte.

L'initiateur du projet doit localiser le site P-84 sur une carte.

### **QC-8**

Pour que le dépôt de sédiments soit potentiellement autorisé au site P-84, les caractéristiques physico-chimiques de ceux-ci doivent être compatibles avec les caractéristiques physicochimiques des résidus miniers autorisés à se retrouver dans le site P-84.

L'initiateur du projet doit fournir les caractéristiques physico-chimiques des trois résidus miniers autorisés à être déposés sur le site P-84, soit les poussières des fours rotatifs, les boues de l'UAE et les résidus de l'UGS. Les caractéristiques physico-chimiques d'au moins trois échantillons répartis sur la surface totale, de façon à représenter les sédiments de toute la zone de manœuvre élargie, sont également demandées.

#### **2.1.5 Sites de dépôts pour les matériaux dragués**

Au tableau 2.6 de l'étude d'impact, il est question d'un recensement des sites de disposition en milieu terrestre dans un périmètre d'environ 100 km autour de Sorel.

#### **QC-9**

L'initiateur du projet doit mentionner les démarches entreprises ou les ententes conclues avec les propriétaires des sites de dépôts potentiels pour les sédiments provenant de la zone portuaire autre que le matériel dragué en façade du quai.

## **QC-10**

L'initiateur du projet doit s'assurer auprès des propriétaires des sites de dépôts potentiels qu'il sera possible d'y déposer des sédiments en provenance de la zone portuaire, à l'exception du matériel dragué en face du quai, pour les dix prochaines années.

## **QC-11**

L'initiateur du projet doit décrire les impacts potentiels associés au transport des sédiments sur les milieux physique, biologique et humain vers les sites de dépôts en milieu terrestre qui seront définis dans l'étude.

## **QC-12**

L'initiateur du projet doit soumettre des mesures d'atténuation suite aux impacts potentiels associés au transport des sédiments qu'il a soulevé à la question précédente.

## **2.2 DESCRIPTION DU MILIEU RÉCEPTEUR**

### **2.2.1 Carte bathymétrique**

## **QC-13**

À la page 37 (figure 3.3), l'initiateur du projet doit fournir la légende des quatre signes que l'on retrouve à l'extrémité ouest de la carte.

## **2.2.2 Correction pour le tableau 3.1**

## **QC-14**

À la page 45 (tableau 3.1), l'initiateur du projet doit vérifier la température annuelle à la station Tracy Nord.

## **2.2.3 Habitat du poisson**

## **QC-15**

Pêches et Océans Canada mentionne sur le site Internet du système d'information pour la gestion de l'habitat du poisson (Sighap) :

« *Cette information ne doit pas être considérée comme une consultation de notre Ministère pour une évaluation environnementale. L'absence d'information sur les cartes ne signifie pas l'absence d'habitats du poisson susceptibles d'être détruits, détériorés ou perturbés. Des recherches additionnelles et des inventaires et enquêtes sur le terrain seraient alors nécessaires afin de compléter l'information disponibles.* »

À la page 49 de l'étude d'impact, l'initiateur du projet doit compléter la figure 3.6 en y ajoutant les données récentes du réseau de suivi ichtyologique du fleuve Saint-Laurent surtout pour les stations FS-248, 259, 260, 261 et 262.

#### **2.2.4 Faune benthique**

## **QC-16**

À la page 51 de l'étude d'impact, à la section 3.3.2 « Faune benthique », les données présentées ont été récoltées en 1986 et loin de la zone de manœuvre.

L'initiateur doit actualiser les informations sur ce sujet en procédant à un échantillonnage représentatif de la zone de manœuvre élargie.

### **2.2.5 Faune ichtyenne**

## **QC-17**

À la page 51 de l'étude d'impact, à la section 3.3.3 «Faune ichtyenne », l'initiateur du projet doit présenter un tableau incluant les périodes de fraie, les périodes d'éclosion et d'alevinage pour toutes les espèces de poissons susceptibles de se retrouver dans la zone d'étude en portant une attention particulière aux espèces présentes sur la liste des vertébrés prioritaires du Saint-Laurent Vision 2000 et sur la liste des espèces de la faune vertébrée désignées ou susceptibles d'être désignées menacées ou vulnérables dans le but d'établir la période permise pour le dragage.

#### **2.2.6 Herpétofaune**

## **QC-18**

À la page 53 de l'étude d'impact, à la section 3.3.4 « Herpétofaune », l'initiateur du projet doit préciser les espèces présentes et susceptibles de se retrouver dans la zone d'étude en s'assurant que les données fournies sont à jour, validées et que la source est mentionnée.

## **2.2.7 Avifaune**

## **QC-19**

Aux pages 53 et 54 de l'étude d'impact à la section 3.3.5 « Avifaune », l'initiateur du projet doit préciser les espèces présentes et susceptibles de se retrouver dans la zone d'étude en s'assurant que les données fournies sont à jour, validées et que la source est mentionnée.

#### **2.3 Répercussions environnementales**

#### **2.3.1 Critères d'évaluation des répercussions**

#### **QC-20**

À la page 68 de l'étude d'impact, l'initiateur doit indiquer comment les valeurs des tableaux 4.2 A et B ont été établies.

#### **QC-21**

L'initiateur du projet doit préciser la valeur relative des composantes des tableaux 4.2 A et B.

### **QC-22**

L'initiateur doit décrire la méthode employée pour juger de la valeur des composantes du milieu en nommant les spécialistes mis à contribution de même que les moyens pour identifier les intérêts de la population pour le tableau 4.2 B.

#### **2.3.2 Impacts sur la faune ichtyenne**

#### **QC-23**

Aux pages 72 et 79 de l'étude d'impact, il est mentionné :

« *Néanmoins, considérant que les œufs et les alevins sont particulièrement sensibles à la sédimentation de particules en suspension, il est recommandé d'éviter de procéder au dragage pendant la période sensible pour la plupart des* espèces, soit entre le 1<sup>er</sup> avril et le 15 juin de chaque année, période où certaines *espèces de poissons pourraient utiliser l'herbier localisé en aval du quai pour la reproduction.* »

L'initiateur du projet doit vérifier, à l'aide des nouvelles données demandées à la question 17, qu'il n'y a aucun jeune de l'année ou de stade sensible d'une espèce dans la zone de dragage après le 15 juin en portant une attention particulière aux espèces présentes sur la liste des vertébrés prioritaires du Saint-Laurent Vision 2000 et sur la liste des espèces de la faune vertébrée désignées ou susceptibles d'être désignées menacées ou vulnérables dans le but d'établir la période permise pour le dragage.

#### **2.3.3 Impacts sur la qualité de vie**

## **QC-24**

À la page 76 de l'étude d'impact, au dernier paragraphe de la section 4.2.4.1, sous-section « Impacts sur la qualité de vie » ainsi que dans le tableau 4.3, il est mentionné :

« *Afin de minimiser le dérangement, il est recommandé de procéder à ces travaux pendant les heures normales de travail, soit entre 8h00 et 17h00, en évitant les fins de semaine et les congés fériés.* »

L'initiateur du projet doit préciser que le mot « travaux » dans cette phrase réfère aussi au transport des matériaux hors site. Sinon, il faut mentionner que le transport devra se faire suivant les mêmes périodes.

## **2.4 MISE EN APPLICATION DU PROGRAMME DE DRAGAGE**

#### **2.4.1 Travaux et études préliminaires**

## **QC-25**

À la page 81, la première phrase du point 4 de la section 5.1 « Travaux et études préliminaires » devrait se lire comme suit :

« *Une demande de certificat d'autorisation sera faite auprès de la Direction régionale de la Montérégie Direction des évaluations environnementales en vertu de l'article 22 de la Loi sur la qualité de l'environnement. Cette demande sera accompagnée du relevé bathymétrique, d'une identification des aires à draguer, d'un estimé de la quantité de matériaux à draguer, des résultats de la caractérisation des sédiments et de l'identification du mode ou du site de mise en dépôt.* »

## **QC-26**

L'initiateur du projet devra déposer, dans un délai raisonnable, un rapport de surveillance des travaux indiquant les quantités réelles draguées ainsi que les aires draguées.

## **2.5 CORRECTIONS POUR LA BIBLIOGRAPHIE**

## **QC-27**

Aux pages 83 à 85 de la bibliographie de l'étude d'impact, le titre des références suivantes n'est pas souligné : Auclair et al. 1991, Emploi-Québec, 2004 et Roche, 1992b.

## **QC-28**

À la page 86 de l'étude d'impact, l'initiateur du projet doit indiquer la date de consultation des sites Internet, la date de la dernière mise à jour de ces sites ainsi que le nom de l'éditeur ou du propriétaire du site. Le site Internet du SIGHAP doit être ajouté à la liste.

*Original signé par*

Annick Michaud, biologiste, M. Sciences de l'eau Chargée de projet Service des projets en milieu hydrique